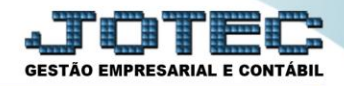

## **PARÂMETROS**

 *Explicação: Permite que sejam realizados os parâmetros para a utilização do módulo com base na necessidade da empresa.*

Para realizar essa rotina acesse o módulo: *Compras***.**

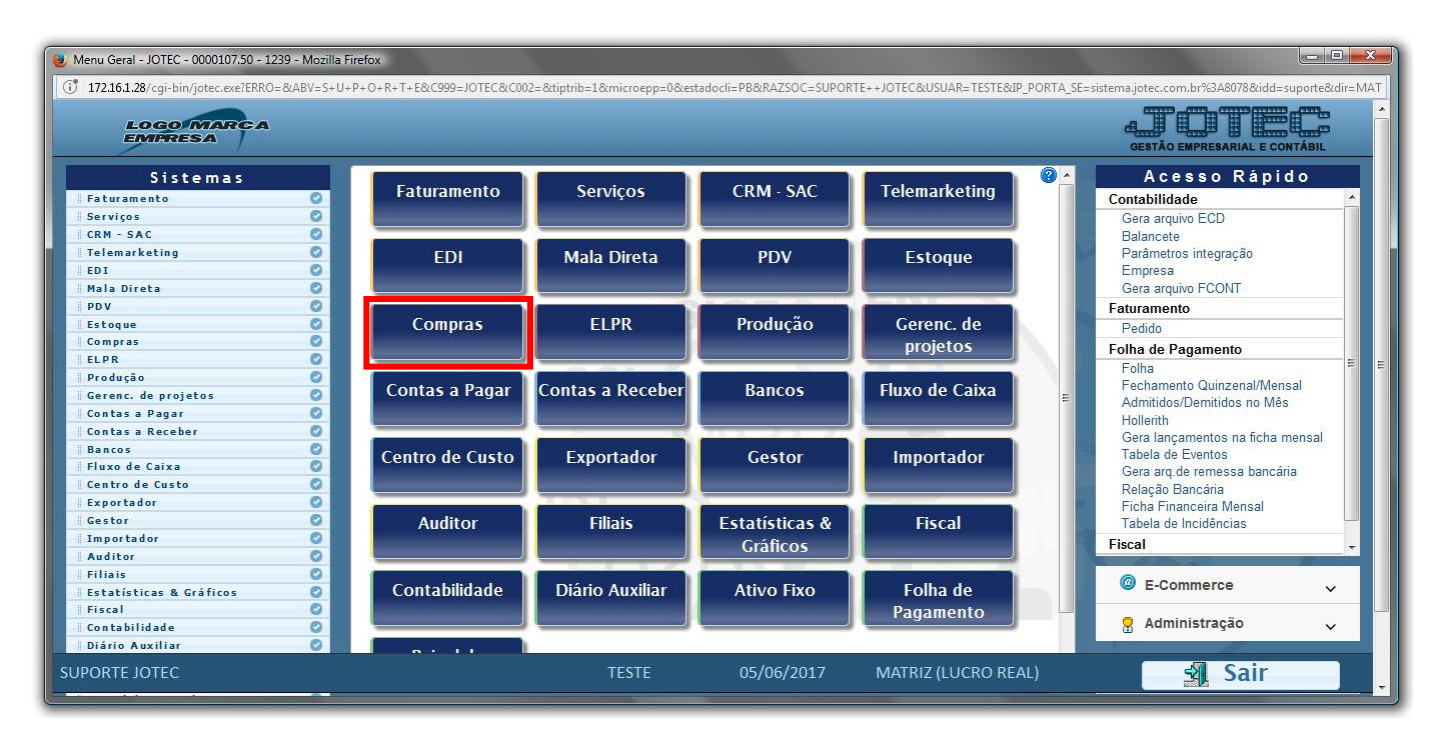

Em seguida acesse: *Arquivo > Empresa.*

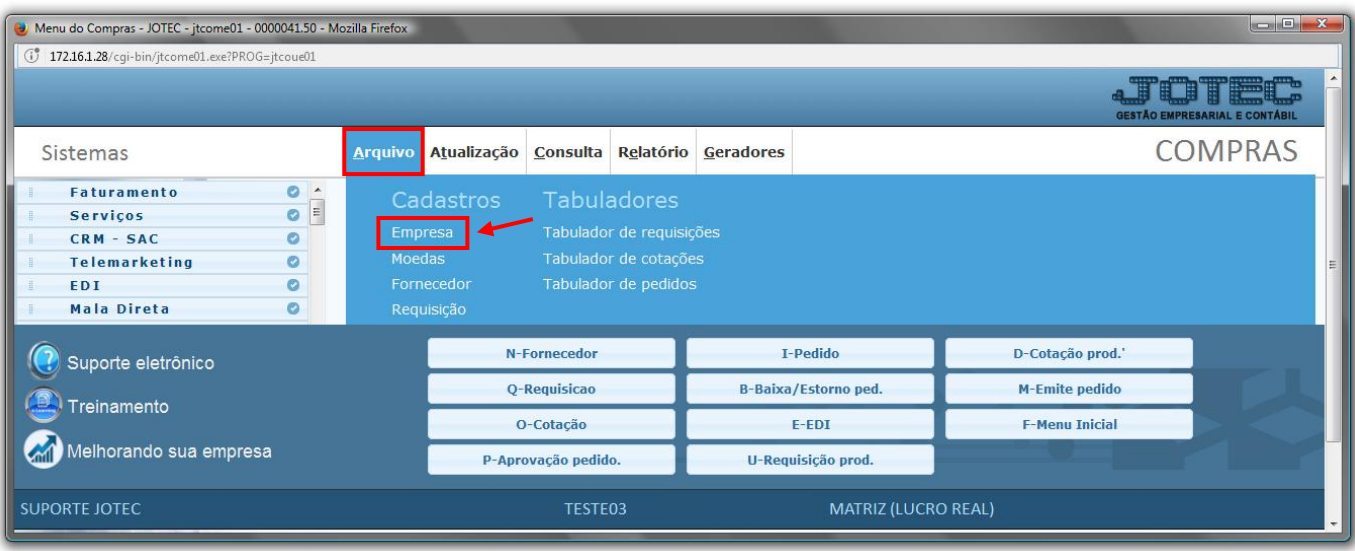

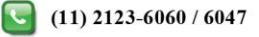

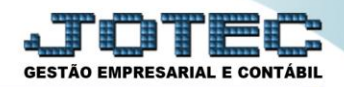

## $\triangleright$  Será aberta a tela abaixo:

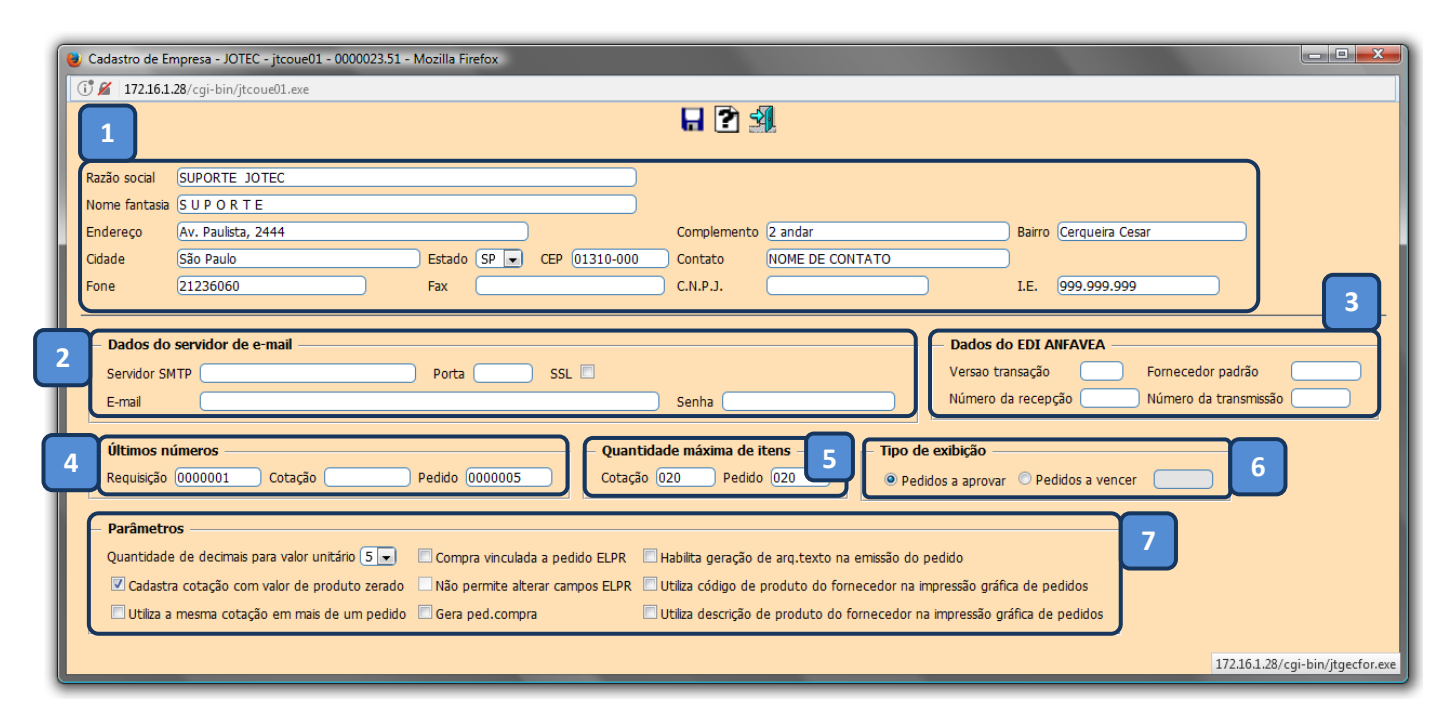

- *Explicações:*
- **1. Dados da empresa**
- **2. Dados do servidor de e-mail:** Preencher esse campo para disparo de cotações e pedidos via e-mail.
- **3. Dados do EDI ANFAVEA:** Campo específico para EDI (Não necessário preencher)
- **4. Últimos números:** São exibidos os últimos números de requisição, cotação e pedido gerados no sistema.
- **5. Quantidade máxima de itens:** Informar neste campo o número máximo permitido de produtos por cotação e por pedido de compra.
- **6. Tipo de exibição:** Selecionar o tipo de pedidos a serem exibidos ao acessar o módulo compras, pedidos a aprovar ou pedidos a vencer (Se selecionado a vencer, informar a quantidade de dias a vencer a ser considerado).
- **7. Parâmetros:** Selecionar os parâmetros de acordo com a necessidade da empresa. (Para visualizar a função de cada flag, parar o cursor em cima de cada uma).

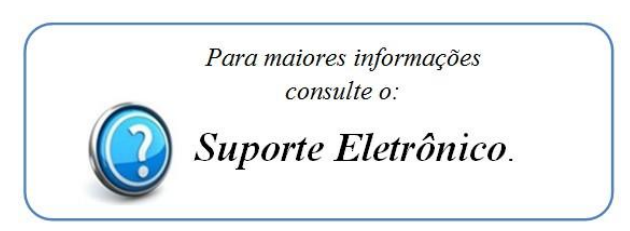

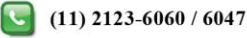